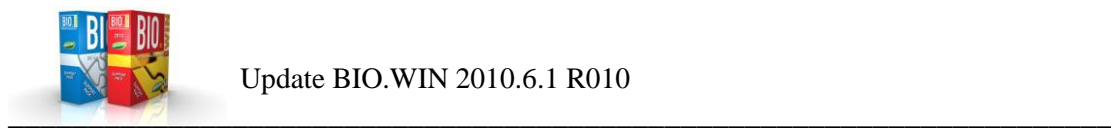

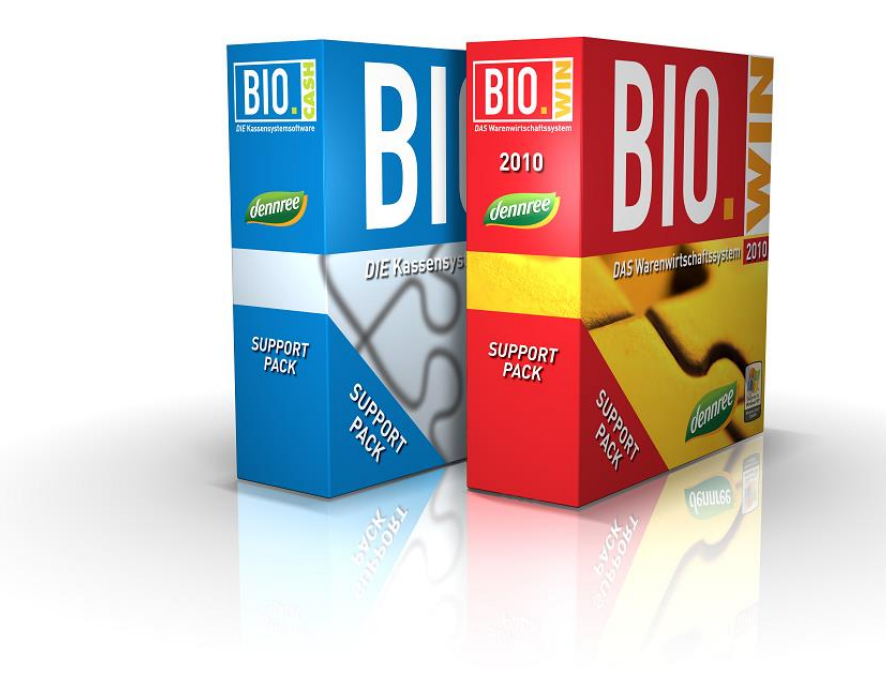

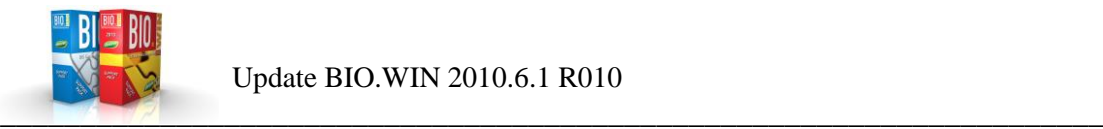

Sehr geehrte Anwender,

anbei erhalten Sie das Update auf die Version BIO.WIN 2010.6.1 R010

Nachfolgend erhalten Sie eine Übersicht der Neuerungen.

Inhaltverzeichnis:

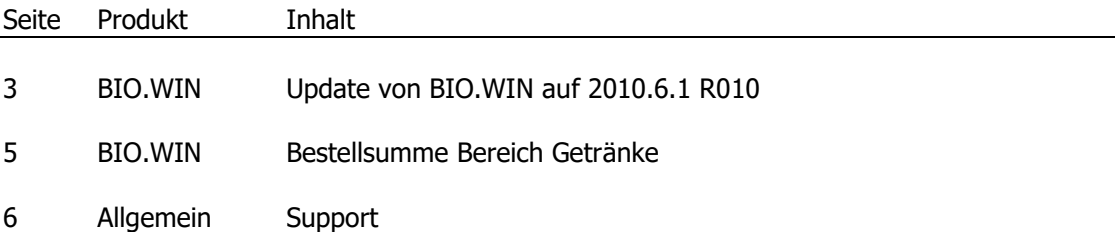

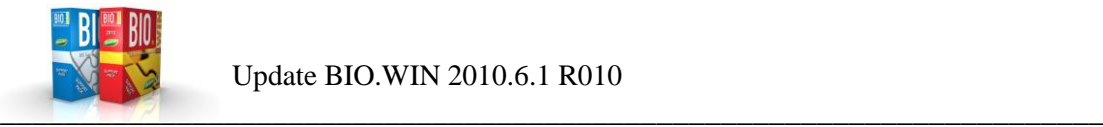

## Installation der Version BIO.WIN 2010.6.1 R010

Filial-Anwender müssen die Installation von BIO.WIN 2010.6.1 R008 zwingend mit Ihrer Zentrale absprechen.

Nutzen Sie bitte das Online-Update für die Aktualisierung. Dieses finden Sie im Menü unter: Extras – Online-Update

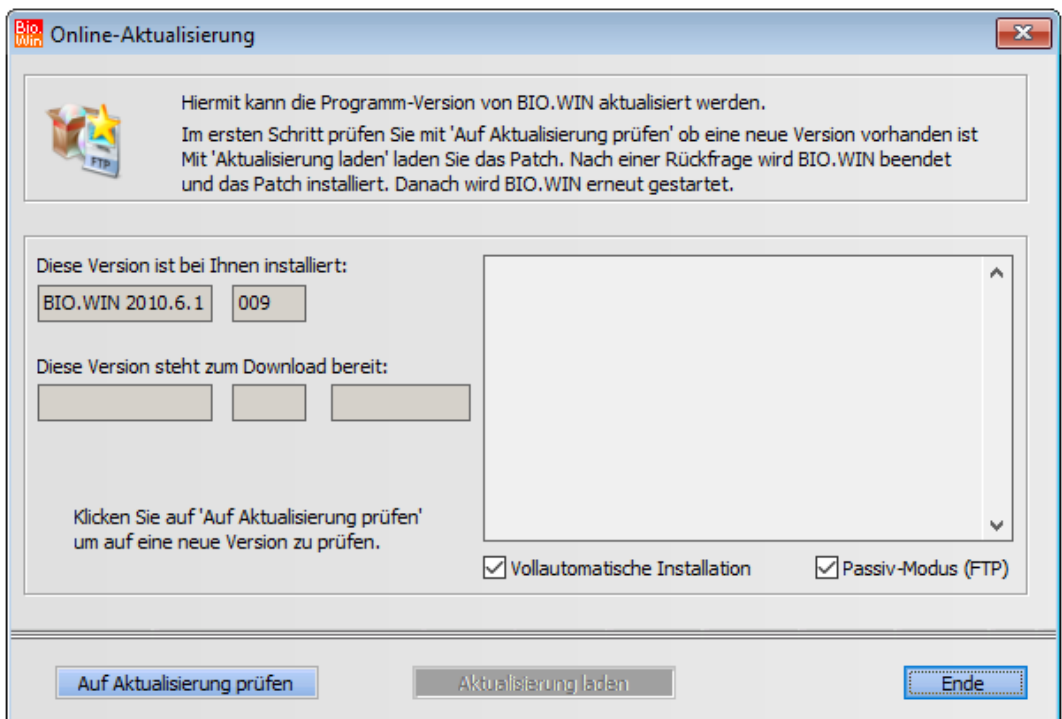

Klicken Sie auf "Auf Aktualisierung prüfen":

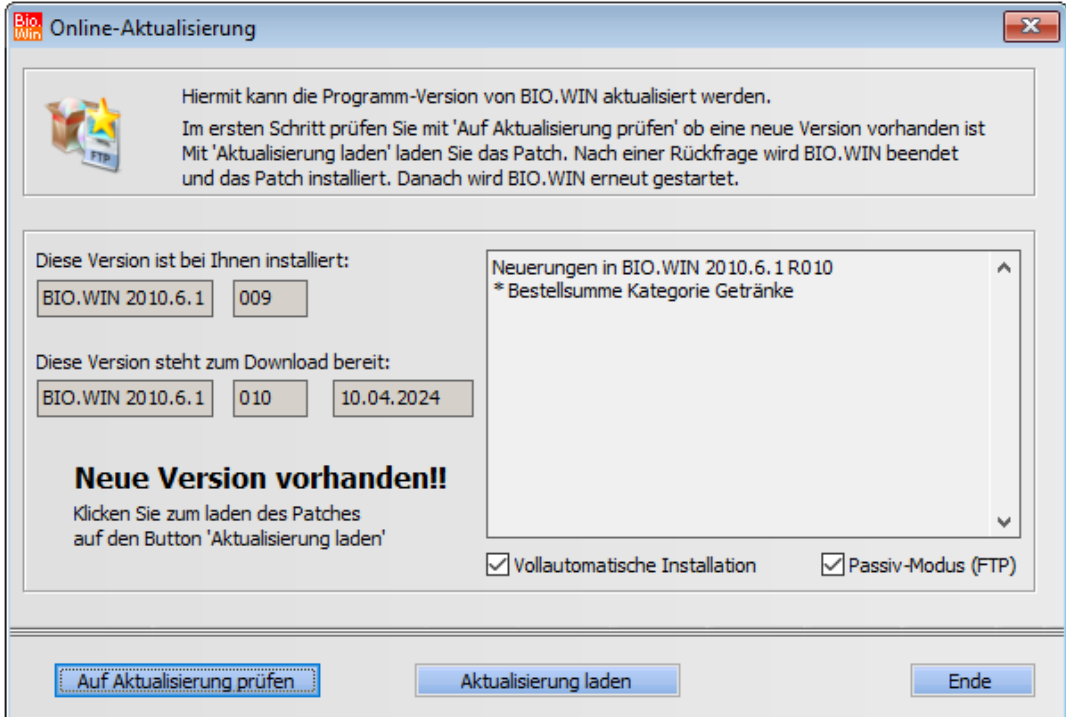

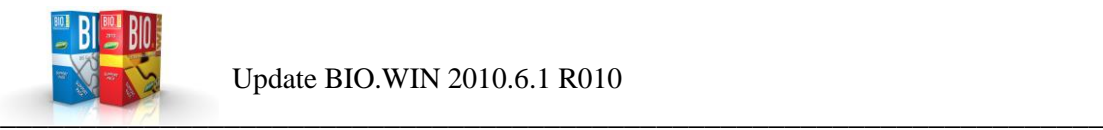

Mit einem Klick auf "Aktualisierung laden" wird erfolgt der Download der neuen Version.

Nach einer Datensicherung erhalten Sie folgende Frage:

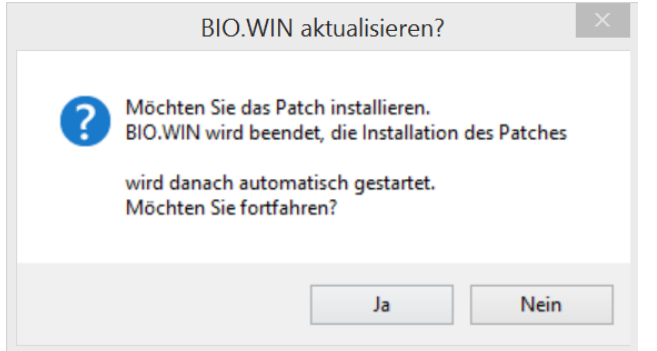

Wenn Sie diese mit "Ja" beantworten wird die BIO.WIN aktualisiert.

Falls Windows wissen möchte ob Sie Änderungen zulassen möchten antworten Sie bitte mit "Ja".

Nach dem Abschluss der Installation wird BIO.WIN wieder gestartet.

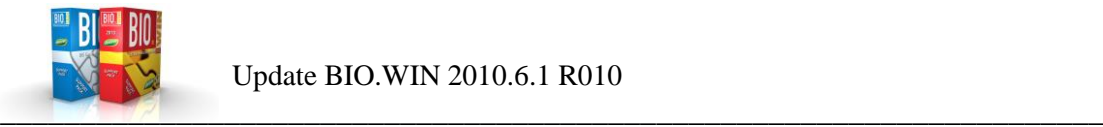

## Bestellsumme für Bereich Getränke

Durch die Umstellung der Mindestbestellwerte für Getränke ist eine Anpassung in BIO.WIN für die Darstellung der Bestellwerte für den Bereich Getränke notwendig.

Mit der Erfassung neuer Bestellung bzw. Änderungen an bestehenden Bestellungen wird zukünftig die Bestellsumme für Getränke gesondert ausgewiesen:

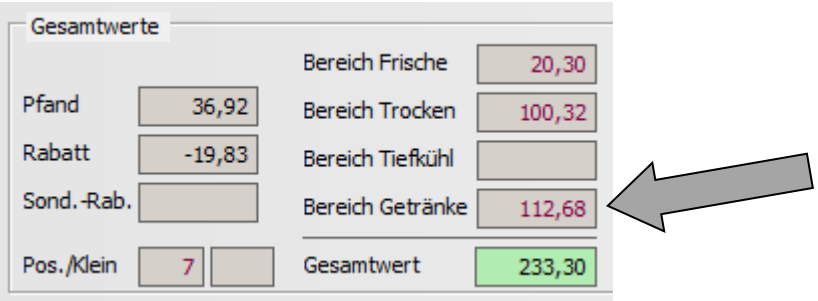

Im Wareneingang wird der Bereich Getränke ebenfalls einzeln ausgewiesen:

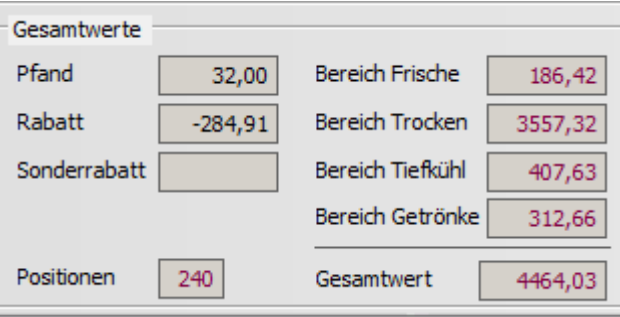

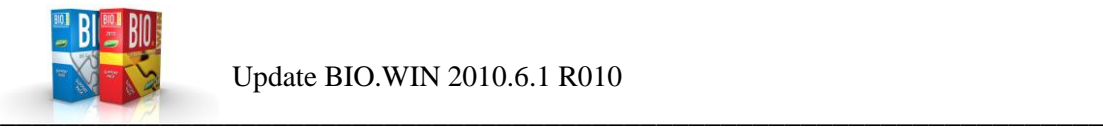

## Support

Für Rückfragen erreichen Sie unseren Support unter den bekannten Kommunikationswegen:

**Zentrale Supportnummer: +49 (0) 92 95 / 18 – 8800**

**Zentrale Support-Mail: support@dennree.de**